# **Fortgeschrittene Bauteilmodellierung mit Creo Parametric 3.0**

### **Überblick**

Kursnummer TRN–4502–T

Kursdauer 3 Tage

Im Kurs Fortgeschrittene Bauteilmodellierung mit Creo Parametric 3.0 lernen Sie, wie Sie die fortgeschrittenen Techniken zur Teilemodellierung in Creo Parametric verwenden, um Ihre Produktkonstruktionen zu verbessern. In diesem Kurs lernen Sie, wie Sie Konstruktionsmodelle mithilfe spezieller Skizziermethoden und Tools zum Erzeugen von KEs erzeugen und ändern. Außerdem erfahren Sie, wie Sie beim Erzeugen neuer Konstruktionsmodelle Konstruktionsgeometrie wiederverwenden. Nach Abschluss dieses Kurses sind Sie in der Lage, effizient mit komplexen Produktkonstruktionen in Creo Parametric 3.0 zu arbeiten.

Am Ende jedes Moduls beantworten Sie eine Reihe von Fragen, die Ihnen beim Vertiefen der im Modul behandelten wichtigen Themen helfen. Am Ende des Kurses überprüfen Sie anhand von Pro/FICIENCY Fragen Ihre während des Kurses erworbenen Kenntnisse.

### **Lerninhalte**

- Erweiterte Auswahlmethoden verwenden
- Erweiterte Bezugs-KEs erzeugen
- Erweiterte Skizziermethoden verwenden
- Erweiterte Bohrungen erzeugen
- Erweiterte Schrägen und Rippen erzeugen
- •Erweiterte Schalen erzeugen
- Erweiterte Rundungen und Fasen erzeugen
- Beziehungen und Parameter verwenden
- Erweiterte Verbund-KEs erzeugen
- •Zug-KEs mit variablem Schnitt erzeugen
- Spiralförmige Zug-KEs erzeugen
- Zug-Verbunde erzeugen
- •Erweiterte Folien verstehen
- Erweitertes Verwalten von Referenzen verstehen
- Familientabellen erzeugen
- KEs wiederverwenden
- Erweiterte Kopiermethoden verstehen
- Erweiterte Muster erzeugen

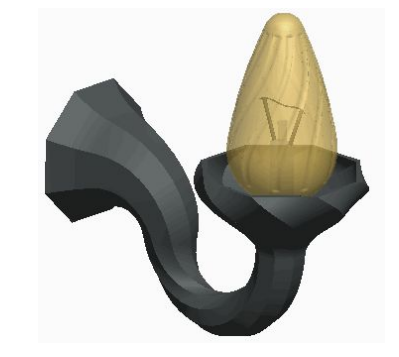

### **Voraussetzungen**

• Einführung in Creo Parametric 3.0

### **Zielgruppe**

• Dieser Kurs richtet sich an Konstrukteure und Konstruktionsingenieure. Menschen mit ähnlichen Rollen profitieren ebenfalls an der Teilnahme des Kurses.

# <span id="page-2-0"></span>**Agenda**

### **Tag 1**

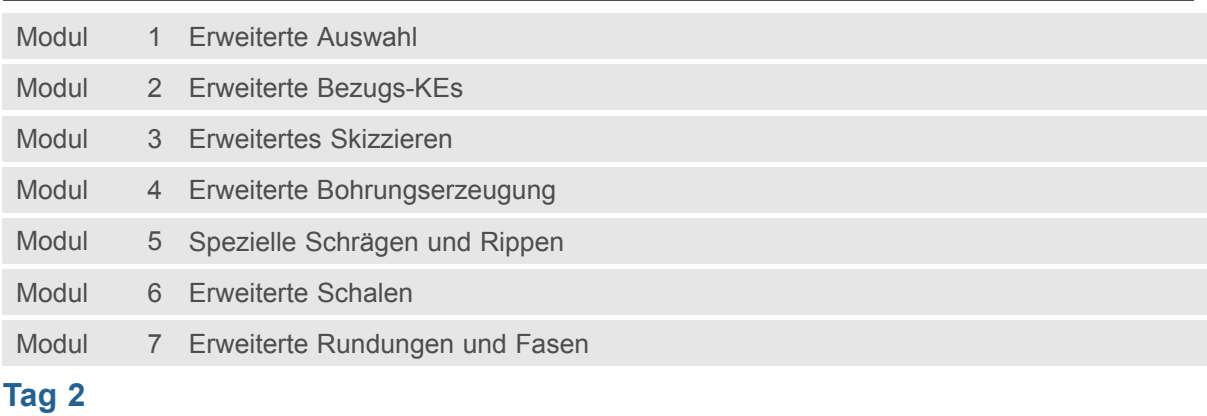

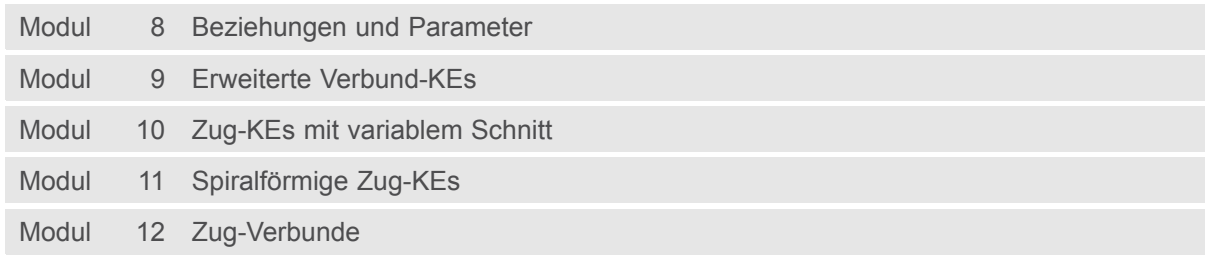

### **Tag 3**

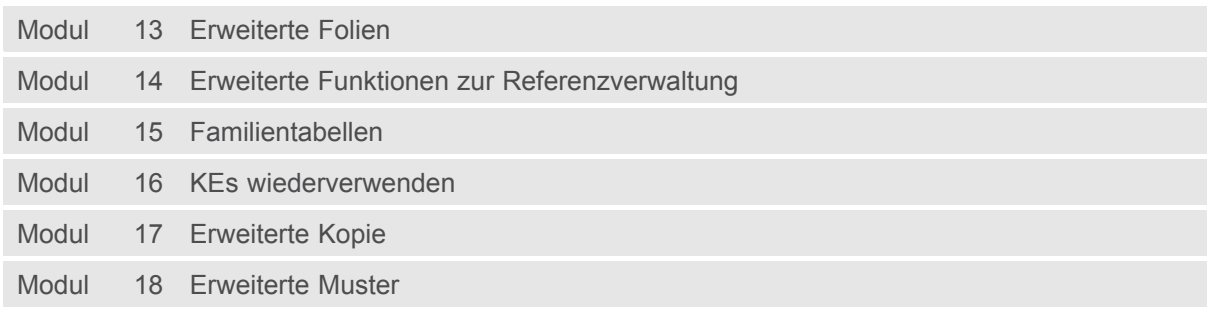

### **Kursinhalt**

#### **Modul 1. [Erweiterte](#page-2-0) Auswahl**

- i. Erweiterte [Kettenauswahl](#page-2-0)
- ii. Erweiterte [Flächenauswahl](#page-2-0)
- iii. Such-Tool [verwenden](#page-2-0)

*[Wissensprüfung](#page-2-0)*

#### **Modul 2. Erweiterte [Bezugs-KEs](#page-2-0)**

- i. [Bezugsgraphen](#page-2-0) erzeugen
- ii. [Bezugskoordinatensysteme](#page-2-0) erzeugen
- iii. Punkte auf [Elementen](#page-2-0) oder versetzt zu Elementen erzeugen
- iv. Punkte an [Schnittpunkten](#page-2-0) erzeugen
- v. Punkte mit einem [Versatz-Koordinatensystem](#page-2-0) erzeugen
- [v](#page-2-0)i. [Geometriebezüge](#page-2-0) skizzieren
- vii. Kurven durch einen Punkt oder [Eckpunkt](#page-2-0) erzeugen
- viii. Kurve durch [Punkt-Array](#page-2-0) erzeugen
- ix. Kurve aus [Querschnitt](#page-2-0) erzeugen
- [x](#page-2-0). Kurve aus [Gleichung](#page-2-0) erzeugen
- [x](#page-2-0)i. [Kurvenzüge](#page-2-0) erzeugen
- xii. Kurve aus [Kurven-Schnittpunkten](#page-2-0) erzeugen
- xiii. Kurve an [Flächenschnittlinie](#page-2-0) erzeugen
- xiv. Kurven [projizieren](#page-2-0) und wickeln
- xv. Kurven [trimmen](#page-2-0)
- [x](#page-2-0)vi. [Versatzkurven](#page-2-0) erzeugen
- xvii. [Kosmetische](#page-2-0) Skizzen erzeugen

*[Wissensprüfung](#page-2-0)*

#### **Modul 3. [Erweitertes](#page-2-0) Skizzieren**

- i. Skizzierte Kurven [verwenden](#page-2-0)
- ii. Ellipsen [skizzieren](#page-2-0)
- iii. Elliptische [Verrundungen](#page-2-0) skizzieren
- iv. Splines [skizzieren](#page-2-0)
- v. Splines ändern [Grundlegende](#page-2-0) Operationen
- [v](#page-2-0)i. Splines ändern Erweiterte [Operationen](#page-2-0)
- vii. [Splinepunkte](#page-2-0) importieren und exportieren
- viii. Kegel [skizzieren](#page-2-0)
- ix. Text [skizzieren](#page-2-0)
- [x](#page-2-0). Kanten [aufdicken](#page-2-0)
- [x](#page-2-0)i. [Umwandlungsoptionen](#page-2-0) im Skizzierer analysieren
- xii. [Skizzierer-Elemente](#page-2-0) sperren
- xiii. [Bemaßungsoptionen](#page-2-0) im Skizzierer analysieren
- xiv. [Diagnose-Tools](#page-2-0) im Skizzierer

*[Wissensprüfung](#page-2-0)*

#### **Modul 4. Erweiterte [Bohrungserzeugung](#page-2-0)**

i. [Standardbohrungen](#page-2-0) erzeugen

- ii. Darstellung [geometrieloser](#page-2-0) Bohrungen
- iii. Skizzierte [Bohrungen](#page-2-0) erzeugen
- iv. [Auf-Punkt-Bohrungen](#page-2-0) erzeugen
- v. [Kosmetische](#page-2-0) Gewinde erzeugen

#### *[Wissensprüfung](#page-2-0)*

#### **Modul 5. Spezielle [Schrägen](#page-2-0) und Rippen**

- i. Schrägen an [Absichtsflächen](#page-2-0) erzeugen
- ii. [Schrägenscharniere](#page-2-0) und Öffnungsrichtung
- iii. [Schrägen](#page-2-0) mit mehreren Winkeln erzeugen
- iv. Schrägen mit der Option [Überschneidungsflächen](#page-2-0) verlängern erzeugen
- v. [Schrägentrennungen](#page-2-0) an Skizzen erzeugen
- [v](#page-2-0)i. [Schrägentrennungen](#page-2-0) an Kurven erzeugen
- vii. [Schrägentrennungen](#page-2-0) an Flächen erzeugen
- viii. Schrägen mit variabler [Öffnungsrichtung](#page-2-0) erzeugen
- ix. [Rippenleitkurven](#page-2-0) erzeugen

#### *[Wissensprüfung](#page-2-0)*

#### **Modul 6. [Erweiterte](#page-2-0) Schalen**

- i. [Schalenreferenzen](#page-2-0) und Dickenoptionen analysieren
- ii. Flächen aus Schalen [ausschließen](#page-2-0)
- iii. [Schalenflächen](#page-2-0) verlängern
- iv. Optionen für Schalenecken [analysieren](#page-2-0)

#### *[Wissensprüfung](#page-2-0)*

#### **Modul 7. Erweiterte [Rundungen](#page-2-0) und Fasen**

- i. [Rundungsprofile](#page-2-0) analysieren
- ii. [Erzeugungsmethoden](#page-2-0) für Rundungen analysieren
- iii. [Rundungen](#page-2-0) durch Kurven erzeugen
- iv. [Rundungen](#page-2-0) mit variablem Radius erzeugen
- v. [Automatische](#page-2-0) Rundung
- [v](#page-2-0)i. [Rundungen](#page-2-0) über eine Referenz erzeugen
- vii. Referenzen und Elemente von [Rundungen](#page-2-0) analysieren
- viii. [Absichtskanten](#page-2-0) für Rundungen verwenden
- ix. [Rundungsübergänge](#page-2-0) verwenden
- [x](#page-2-0). [Rundungen](#page-2-0) mit konstanter Breite erzeugen
- [x](#page-2-0)i. Weitere [Fasentypen](#page-2-0) analysieren
- xii. [Bemaßungsschemata](#page-2-0) für erweiterte Fasen analysieren
- xiii. [Erzeugungsmethoden](#page-2-0) für Fasen analysieren
- xiv. [Eckenfasen](#page-2-0) erzeugen
- xv. Fasen über eine Referenz [erzeugen](#page-2-0)
- [x](#page-2-0)vi. Referenzen und Elemente von Fasen [analysieren](#page-2-0)
- xvii. [Absichtskanten](#page-2-0) für Fasen verwenden
- xviii. [Fasenübergänge](#page-2-0) verwenden

*[Wissensprüfung](#page-2-0)*

#### **Modul 8. [Beziehungen](#page-2-0) und Parameter**

- i. Theorie von [Beziehungen](#page-2-0) verstehen
- ii. Typen von [Beziehungen](#page-2-0) verstehen
- iii. Einfache Operatoren und Funktionen bei [Beziehungen](#page-2-0) verstehen
- iv. [Fortgeschrittene](#page-2-0) Operatoren und Funktionen bei Beziehungen verstehen
- v. Exakte [Beziehungen](#page-2-0)
- [v](#page-2-0)i. [Parameter](#page-2-0) erzeugen
- vii. Fortgeschrittene [Parameteroptionen](#page-2-0) verstehen
- viii. [Beziehungen](#page-2-0) erzeugen
- ix. [Beziehungen](#page-2-0) für Muster erzeugen
- [x](#page-2-0). [Schnittbeziehungen](#page-2-0) erzeugen
- [x](#page-2-0)i. [Evalgraph-Funktion](#page-2-0) verwenden
- xii. [Gleichungssysteme](#page-2-0) verwenden

*[Wissensprüfung](#page-2-0)*

#### **Modul 9. Erweiterte [Verbund-KEs](#page-2-0)**

- i. Verbund-KEs durch Auswählen von [nicht-parallelen](#page-2-0) Schnitten erzeugen
- ii. Werkzeuge für [Verbund-KE-Schnitte](#page-2-0) analysieren
- iii. [Tangentialität](#page-2-0) für Verbund-KEs analysieren
- iv. [Rotatorischen](#page-2-0) Verbund durch Auswählen von Schnitten erzeugen
- v. [Rotatorischen](#page-2-0) Verbund durch Skizzieren von Schnitten erzeugen
- [v](#page-2-0)i. Optionen für rotatorische Verbund-KEs [analysieren](#page-2-0)
- vii. [Tangentialität](#page-2-0) für rotatorische Verbund-KEs analysieren

#### *[Wissensprüfung](#page-2-0)*

#### **Modul 10. [Zug-KEs](#page-2-0) mit variablem Schnitt**

- i. Theoretische [Grundlagen](#page-2-0) zu Zug-KEs mit variablem Schnitt verstehen
- ii. [Zug-KEs](#page-2-0) mithilfe eines konstanten Schnitts erzeugen
- iii. [Zug-KEs](#page-2-0) senkrecht zur Leitkurve erzeugen
- iv. Zug-KEs mit konstanter [senkrechter](#page-2-0) Richtung erzeugen
- v. Zug-KEs mit variablem Schnitt senkrecht zur [Projektion](#page-2-0) erzeugen
- [v](#page-2-0)i. Horizontalen- und [Vertikalen-Steuerung](#page-2-0) in Zug-KEs analysieren
- vii. [Zug-KEs](#page-2-0) mit variablem Schnitt mithilfe mehrerer Leitkurven erzeugen
- viii. Zug-KEs mit variablem Schnitt mithilfe von [Tangentialleitkurven](#page-2-0) erzeugen
- ix. Optionen und Regeln für Leitkurven von Zug-KEs mit variablem Schnitt [analysieren](#page-2-0)
- [x](#page-2-0). Funktion Trajpar für [Volumenkörper-KEs](#page-2-0) verwenden
- [x](#page-2-0)i. Funktion Trajpar und Bezugsgraphen für [Volumenkörper-KEs](#page-2-0) verwenden

*[Wissensprüfung](#page-2-0)*

#### **Modul 11. [Spiralförmige](#page-2-0) Zug-KEs**

- i. Theorie der [spiralförmigen](#page-2-0) Zug-KEs verstehen
- ii. [Spiralförmige](#page-2-0) Zug-KEs für Federn erzeugen
- iii. [Spiralförmige](#page-2-0) Zug-KEs für Gewinde erzeugen
- iv. Profil- und [Steigungsvariationen](#page-2-0) von spiralförmigen Zug-KEs analysieren
- v. Variable Schnitte in [spiralförmigen](#page-2-0) Zug-KEs verwenden

*[Wissensprüfung](#page-2-0)*

#### **Modul 12. [Zug-Verbunde](#page-2-0)**

- i. Theorie der [Zug-Verbund-KEs](#page-2-0) verstehen
- ii. [Zug-Verbunde](#page-2-0) durch Auswählen von Schnitten erzeugen
- iii. [Zug-Verbunde](#page-2-0) durch Skizzieren von Schnitten erzeugen
- iv. Schnittoptionen von [Zug-Verbund-KEs](#page-2-0) analysieren
- v. [Schnittebenensteuerung](#page-2-0) für Zug-Verbund-KEs analysieren
- [v](#page-2-0)i. Horizontalen- und [Vertikalen-Steuerung](#page-2-0) in einem Zug-Verbund analysieren
- vii. Tangentialität für [Zug-Verbund-KEs](#page-2-0) analysieren
- viii. Optionen für [Zug-Verbund-KEs](#page-2-0) analysieren
- ix. [Zug-Verbund-Regeln](#page-2-0) analysieren
- [x](#page-2-0). [Steuerkurvenbiegungen](#page-2-0) erzeugen
- [x](#page-2-0)i. [Ringbiegungen](#page-2-0) erzeugen

*[Wissensprüfung](#page-2-0)*

#### **Modul 13. [Erweiterte](#page-2-0) Folien**

- i. Folien [verstehen](#page-2-0)
- ii. Folien [erzeugen](#page-2-0) und verwalten
- iii. [Folienzustände](#page-2-0) erzeugen
- iv. Regeln für Folien [erzeugen](#page-2-0)
- v. Folien in [Baugruppen](#page-2-0) erzeugen

#### *[Wissensprüfung](#page-2-0)*

#### **Modul 14. Erweiterte Funktionen zur [Referenzverwaltung](#page-2-0)**

- i. [KE-Referenzen](#page-2-0) bearbeiten
- ii. [KE-Referenzen](#page-2-0) ersetzen
- iii. Fehlende [Referenzen](#page-2-0) anzeigen
- iv. [Skizzierer-Referenzen](#page-2-0) ersetzen
- v. [Skizzierer-Geometrie](#page-2-0) ersetzen

#### *[Wissensprüfung](#page-2-0)*

#### **Modul 15. [Familientabellen](#page-2-0)**

- i. Theorie der [Familientabellen](#page-2-0) verstehen
- ii. [Familientabellen](#page-2-0) erzeugen
- iii. [Familientabellen-Varianten](#page-2-0) mit Muster versehen
- iv. [Mehrstufige](#page-2-0) Familientabelle erzeugen
- v. [Familientabellenmitglieder](#page-2-0) bearbeiten

#### *[Wissensprüfung](#page-2-0)*

#### **Modul 16. KEs [wiederverwenden](#page-2-0)**

- i. UDFs [erzeugen](#page-2-0)
- ii. UDFs [platzieren](#page-2-0)
- iii. UDFs mit [Flächenkoordinatensystemen](#page-2-0) erzeugen
- iv. [Vererbungs-KEs](#page-2-0) erzeugen
- v. Material mithilfe eines externen [Zusammenführungs-KEs](#page-2-0) hinzufügen
- [v](#page-2-0)i. Material mithilfe der externen [Zusammenführung](#page-2-0) entfernen

#### *[Wissensprüfung](#page-2-0)*

#### **Modul 17. [Erweiterte](#page-2-0) Kopie**

i. [Unabhängigkeit](#page-2-0) konfigurieren

ii. [Spezialreferenz-Konfiguration](#page-2-0) analysieren

iii. [Vollständig](#page-2-0) abhängige KEs mit variierenden Optionen kopieren

*[Wissensprüfung](#page-2-0)*

#### **Modul 18. [Erweiterte](#page-2-0) Muster**

- i. Grundlagen zu Optionen für die [Musterregenerierung](#page-2-0) verstehen
- ii. [Bemaßungsmuster](#page-2-0) in einer Richtung erzeugen
- iii. [Bemaßungsmuster](#page-2-0) in zwei Richtungen erzeugen
- iv. Gedrehte [Bemaßungsmuster](#page-2-0) erzeugen
- v. [Geometriemuster](#page-2-0) erzeugen
- [v](#page-2-0)i. [Füllmuster](#page-2-0) erzeugen
- vii. [Einstellungen](#page-2-0) des Füllmusters vornehmen
- viii. [Mustertabellen](#page-2-0) erzeugen
- ix. [Mustertabellen](#page-2-0) anwenden
- [x](#page-2-0). [Kurvenmuster](#page-2-0) erzeugen
- [x](#page-2-0)i. [Punktmuster](#page-2-0) erzeugen
- xii. [Gruppenmuster](#page-2-0) aufheben
- xiii. Muster von Mustern [erzeugen](#page-2-0)
- xiv. Muster [bewegen](#page-2-0) und spiegeln

*[Wissensprüfung](#page-2-0)*